## Microsoft Access Concepts Review Answers

When somebody should go to the book stores, search opening by shop, shelf by shelf, it is in point of fact problematic. This is why we provide the book compilations in this website. It will entirely ease you to look guide Microsoft Access Concepts Review Answers as you such as.

By searching the title, publisher, or authors of guide you in point of fact want, you can discover them rapidly. In the house, workplace, or perhaps in your method can be all best area within net connections. If you intend to download and install the Microsoft Access Concepts Review Answers, it is agreed simple then, since currently we extend the belong to to purchase and create bargains to download and install Microsoft Access Concepts Review Answers as a result simple!

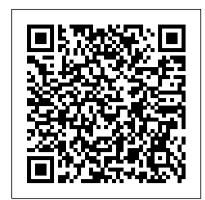

Illustrated Microsoft Office 365 & PowerPoint

2016: Introductory Cengage Learning Master the Microsoft Office 2016 skills necessary for success in any medical office or healthrelated career with the new, reader-friendly ILLUSTRATED MICROSOFT OFFICE 2016 FOR MEDICAL PROFESSIONALS. This dynamic, visually focused book introduces the most important skills within Microsoft Office 2013 using step-by-step instructions and vibrant clear visuals. Readers examine actual medical examples and complete timely projects. Intriguing case studies related to today's medical industry prepare readers to meet contemporary medical office challenges. Beginner or experienced users will find ILLUSTRATED MICROSOFT OFFICE 365 & 2016 FOR MEDICAL PROFESSIONALS filled with relevant information that's essential now and ideal for long-term reference in any office administration, medical assisting, or health care career. Important Notice: Media content referenced within the product description or the product text may not be available in the ebook version. Microsoft Office Cengage Learning

Both computer rookies and pros can master Microsoft Office 2016 applications quickly and efficiently with this new book in the popular Illustrated Series -- ILLUSTRATED MICROSOFT OFFICE 365 & Office 2016: FUNDAMENTALS. Using a concise, focused approach and user-friendly format, the Illustrated Series features a hallmark twopage layout that allows the reader to see an entire task without turning the page. Skills are accessible and easy to follow with Learning Outcomes that outline the key concepts in each lesson. Larger full-color images reflect exactly what readers should see on their own computer screens. Each module begins with a brief overview of the principles of the lesson and introduces an updated case study for further application. Readers can count on ILLUSTRATED MICROSOFT OFFICE 365 & Office 2016: FUNDAMENTALS to perfect the skills they need now and on the job. Important Notice: Media content referenced within the product description or the product text may not be available in the ebook version.

## Illustrated Microsoft Office 365 & Office 2016 for Medical **Professionals, Loose-leaf Version** Cengage Learning

Loved for its visual and flexible approach to building computer skills, the ILLUSTRATED COURSE GUIDE: MICROSOFT OFFICE 365 & POWERPOINT 2016: INTRODUCTORY is the ideal resource for learning Microsoft PowerPoint 2016, regardless of the reader's experience level. Each two-page spread focuses on a single skill, making information easy to follow and absorb. The ILLUSTRATED COURSE GUIDE divides Microsoft PowerPoint 2016 concepts and skills into three manageable levels -- Introductory, Intermediate, and Advanced -- making it perfect for mastering critical PowerPoint skills in any learning environment. Important Notice: Media content referenced within the product description or the product text may not be available in the ebook version. Microsoft Office 2013: Illustrated, Third Course Cengage Learning

Present the computer concepts and Microsoft Office 2013 skills perfect for your Introduction to Computing course with the latest ENHANCED COMPUTER CONCEPTS AND MICROSOFT OFFICE 2013 ILLUSTRATED. This all-in-one book makes the computer concepts and skills your students need to know easily accessible. Key application skills are clearly demonstrated using the userfriendly two-page spread found in the popular Microsoft Office 2013 Illustrated Introductory, First Course. Today's most up-to-date technology developments and concepts are clarified using the distinctive step-by-step approach from the Computer Concepts Illustrated Brief book. This edition highlights updated Office 365 content with Integrated Applications Projects and a Student Success Guide. Important Notice: Media content referenced within the product description or the product text may not be available in the ebook version.

Microsoft Office 2003 Course Technology Develop the Microsoft Office 2013 skills necessary for success in any medical office or health-related career with the new, reader-friendly MICROSOFT OFFICE 2013 FOR MEDICAL PROFESSIONALS ILLUSTRATED. This dynamic, visually-driven book introduces the most important skills within Microsoft Office 2013 using step-by-step instructions and vibrant, clear visuals. Actual medical examples, timely projects and intriguing case studies related to today 's medical industry prepare readers to meet contemporary

medical office challenges. Both beginner and experienced users will find MICROSOFT OFFICE 2013 FOR MEDICAL PROFESSIONALS ILLUSTRATED filled with relevant information that 's essential now and ideal for long-term reference in any office administration, medical assisting, or health care career. Important Notice: Media content referenced within the product description or the product text may not be available in the ebook version.

The second edition of this bestselling title is a perfect blend of theoretical knowledge and practical application. It progresses gradually from basic to advance concepts in database management systems, with numerous solved exercises to make learning easier and interesting. New to this edition are discussions on more commercial database management systems.

Illustrated Microsoft Office 365 & PowerPoint 2016: Comprehensive Cengage Learning

Course Technology Ptr

way to build Microsoft Access 2003 skills.

Microsoft Access 2003 Course Technology Ptr Napier and Judd are educators and corporate trainers with one foot in education and the other in employment. This text will prepare your students with skills they need to get a job. Illustrated Microsoft Office 365 & Office 2019 Intermediate Course Technology Ptr

Help users master computer skills quickly and easily with this colorful, highly-visual Illustrated Course Guide for Access 2003.

Course, Spiral bound Version Cengage Learning Engage both computer rookies and hot shots in mastering Microsoft Office 2013 applications quickly MICROSOFT OFFICE 365 & Office 2016: and efficiently with the acclaimed Illustrated Series' newest book: ENHANCED MICROSOFT OFFICE 2013: ILLUSTRATED INTRODUCTORY, FIRST COURSE. Praised by instructors for its concise, focused approach and user-friendly format, the Illustrated Series incorporates a hallmark two-page layout that allows readers to see an entire task in one view. Skills are accessible and easy-to-follow with new Learning Outcomes that outline the skills covered in each lesson and larger full-color screen images that reflect exactly what readers should see ILLUSTRATED MICROSOFT OFFICE 365 & Office on their own computers. Each unit begins with a brief overview of the principles of the lesson and introduces a case study for further application. The Enhanced Edition includes a new Student Success Guide that not only helps students prepare for success in their class, but also guides them through the use of OneNote to facilitate that. The Enhanced Edition also features new and updated appendixes that offer a variety of opportunities to explore cloud computing and other developing applications in more depth. Important Notice: Media content referenced within the product description or the product text may not be available in the ebook version. Illustrated Microsoft Office 365 & Office 2016: Intermediate McGraw-Hill Europe Everything you need for your Introduction to Computing course! COMPUTER CONCEPTS AND MICROSOFT OFFICE 2013 ILLUSTRATED delivers the most up-to-date computer concepts and Microsoft Office 2013 skills in an accessible, easyto-follow format. The Illustrated Series has been praised by instructors for its concise, focused approach and user-friendly layout, which engages both computer rookies and hot shots in mastering application skills and computer concepts quickly and efficiently. Thanks to the Illustrated Series ' hallmark 2-page layout, each task is presented in a single view, enabling students to work through an entire process without turning a page. New Learning in the ebook version. Outcomes outline the skills covered in each lesson, and larger full-color screens represent exactly what students should see on their own computers. With COMPUTER CONCEPTS AND MICROSOFT OFFICE visual, flexible way to build and publish Web sites 2013 ILLUSTRATED, everything your students need is at their fingertips. Important Notice: Media content referenced within the product description or the product text may not be available in the ebook

**Database Systems** Cengage Learning Now readers can master the computer concepts and Microsoft Office 2016 skills perfect for success in the

version.

classroom or workforce with the latest ILLUSTRATED COMPUTER CONCEPTS AND MICROSOFT OFFICE 365 & OFFICE 2016. This all-in-one book makes it simple to become proficient in both today 's computer concepts and the MS Office skills most needed for professional success. Key application skills are clearly demonstrated using the user-friendly two-page spread found throughout this and all books in the popular Illustrated Microsoft Office 2016 Series. Today 's most up-to-date technology developments and concepts are clarified using the distinctive step-by-step approach and material from COMPUTER CONCEPTS ILLUSTRATED BRIEF. This edition highlights updated Office 365 content with a new module that addresses Productivity Apps. Important Notice: Media content referenced within the product description or the product text may not be available in the ebook version.

Part of the Illustrated series, this text offers a visual, flexible Mastering & Using Microsoft Access 97 Cengage Learning

> Part of the Illustrated series, this text offers a visual, flexible way to build Microsoft Excel 2003 skills. Illustrated Microsoft Office 365 & Office 2016: Introductory Cengage Learning

A guide to learning basic skills using applications in Microsoft Offce XP, such as Word, Excel, Access, PowerPoint, and Integration.

Microsoft Office 2010 Workbook Cengage Learning Both computer rookies and hot shots can master Microsoft Office 2013: Illustrated Introductory, First Microsoft Office 2016 applications quickly and efficiently with this new book in the acclaimed Illustrated Series 'newest book: ILLUSTRATED INTRODUCTORY. Using a concise, focused approach and user-friendly format, the Illustrated Series incorporates a hallmark two-page layout that allows readers to see an entire task without turning the page. Skills are accessible and easy to follow with Learning Outcomes that outline the skills addressed in each lesson. Larger full-color images reflect exactly what readers should see on their own computer screens. Each module begins with a brief overview of the principles of the lesson and introduces an updated case study for further application. Readers can count on 2016: INTRODUCTORY to perfect the skills they need now and on the job. Important Notice: Media content referenced within the product description or the product text may not be available in the ebook version. Enhanced Discovering Computers & Microsoft Office 2013: A Combined Fundamental Approach Cengage Learning

> Combining computer concepts material from the bestselling Discovering Computers and step-by-step instruction on Office applications from Microsoft Office 2013, ENHANCED DISCOVERING COMPUTERS & MICROSOFT OFFICE 2013: A COMBINED FUNDAMENTAL APPROACH delivers the best of Shelly Cashman Series in one book for your Introduction to Computers course. For the past three decades, the Shelly Cashman Series has effectively introduced computer skills to millions of students. We're continuing our history of innovation by enhancing our proven pedagogy to engage you in more critical thought, personalization, and experimentation with Office 2013 software. In addition, computer concepts content has been fully updated and revised to reflect the evolving needs of Introductory Computing students, and focus solely on what you really need to know to be a successful digital citizen in college and beyond. Important Notice: Media content referenced within the product description or the product text may not be available

Microsoft Access 2.0 for Windows Illustrated Course Technology Ptr

Part of the Illustrated series, this text offers a using Microsoft FrontPage 2003.

Microsoft Office Excel 2003 Cengage Learning With a completion time of 75+ hours, this book features extensive step-by-step instructions combined with numerous screen illustrations to enable users to learn by doing. Solid end-of-chapter materials provide a strong reinforcement tool for learning. Case profiles show the reader the real world applications of the material they have covered while case projects emphasize the practical applications of the skills

they have learned. Special sections with Internet, Caution, Notes and software TIPS provide helpful insights and enrichment information. SCANS competencies are clearly identified as well.

Microsoft Office Outlook 2013: Illustrated Essentials Cengage Learning

Illustrated Computer Concepts and Microsoft Office 365 & Office 2016Cengage Learning Enhanced Microsoft Office 2013: Illustrated Introductory, First Course Cengage Learning Provides students with real-world context for learning software applications. This work contains screen shots and displays of toolbar buttons that aid instruction. It presents exercises in real-life business situations to give students hands-on experience. It allows the instructors to tailor the program to teaching styles and student objectives.